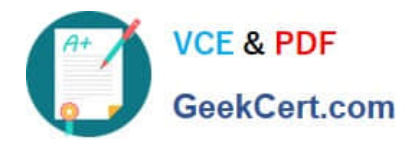

# **2VB-601Q&As**

VMware Specialist: vSAN 6.x Exam

## **Pass VMware 2VB-601 Exam with 100% Guarantee**

Free Download Real Questions & Answers **PDF** and **VCE** file from:

**https://www.geekcert.com/2vb-601.html**

100% Passing Guarantee 100% Money Back Assurance

Following Questions and Answers are all new published by VMware Official Exam Center

**C** Instant Download After Purchase

**83 100% Money Back Guarantee** 

- 365 Days Free Update
- 800,000+ Satisfied Customers

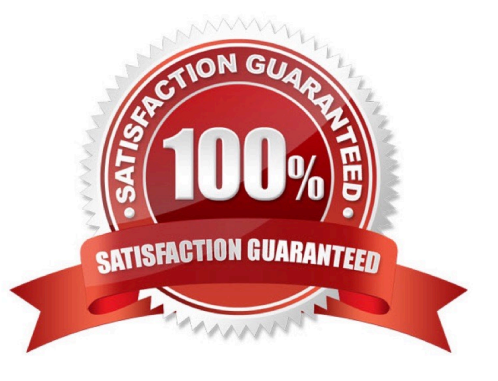

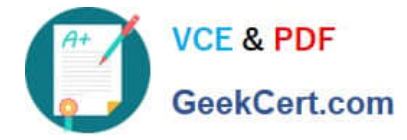

#### **QUESTION 1**

Which two factors affect storage performance? (Choose two.)

- A. Network connectivity type
- B. Boot storm delay factor
- C. RAID configuration
- D. Drive speed

Correct Answer: BC

### **QUESTION 2**

vSAN storage policies can be created from which three of the listed vSAN rules? (Choose three.)

- A. Compression/Deduplication enabled/disabled
- B. Disable object checksum
- C. Primary level of failures to tolerate
- D. Replication enabled/disabled
- E. Force provisioning

Correct Answer: BCE

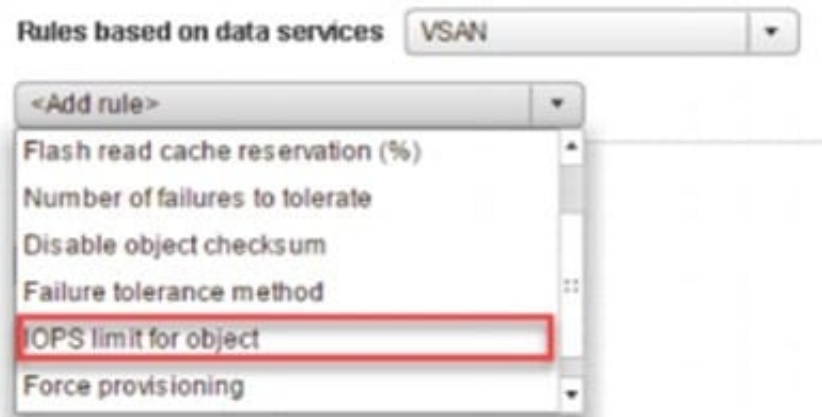

B: Checksum vSAN 6.2 includes End-to-End Software checksum to help avoid data integrity issues that may arise in the underlying disks. By default, checksum is enabled in version 6.2 but can be explicitly disabled via a storage policy setting. Software checksum can be disabled by completing the following procedure.

1.

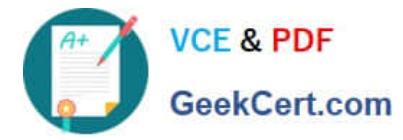

From the vSphere Web Client, click Policies and Profiles and Select VM Storage Policies.

2.

Select a Virtual Machine Policy.

3.

Right click and Select "Edit Settings"

4.

From the Rule-Set 1 screen, select "Add rule"

5.

Select "Disable object checksum" from the drop down list

References:https://storagehub.vmware.com/export\_to\_pdf/storage-policies-and-vsan

### **QUESTION 3**

Which statement is true regarding vSAN and vSphere high availability (HA) interoperability?

A. The vSAN datastore must be configured as the heartbeat datastore for vSphere HA.

B. vSphere HA must be disabled before enabling vSAN.

C. vSphere HA host isolation must be set to disabled.

D. The vSphere HA heartbeat object can only be assigned the default datastore storage policy.

Correct Answer: B

References: https://docs.vmware.com/en/VMware-vSphere/6.0/com.vmware.vsphere.virtualsan.doc/GUID-D68890D8841A-4BD1-ACA1-DA3D25B6A37A.html

### **QUESTION 4**

Which two statements are true about the vSAN health and performance services? (Choose two.)

- A. The vSAN performance service must be enabled before the vSAN health service.
- B. The vSAN health service is enabled by default.
- C. The vSAN health service is disabled by default.
- D. The vSAN performance service is disabled by default.
- Correct Answer: BD

Reference: https://kb.vmware.com/s/article/2149406

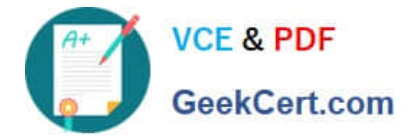

#### **QUESTION 5**

What are two ways to examine the storage policy compliance of a virtual machine? (Choose two.)

- A. 1. Browse to the virtual machine in the vSphere Web Client navigator.
- 2. On the Summary tab, examine the value of the VM Storage Policy Compliance property under VM Storage Policies.
- B. 1. Browse to the virtual machine in the vSphere Web Client navigator.
- 2. Right-click the virtual machine and select "Check storage policy compliance".
- C. 1. In the vSphere Web Client, navigate to the vSAN cluster.
- 2.

On the Storage tab, click vSAN and select Virtual Disks.

#### 3.

Right-click on the virtual machine and select "Compliance status".

D. 1. In the vSphere Web Client, navigate to the vSAN cluster.

2.

On the Monitor tab, click vSAN and select Virtual Objects.

3.

Select a virtual object.

### 4.

Examine the value in the Compliance Status property for the object.

Correct Answer: AB

https://docs.vmware.com/en/VMwarevSphere/6.5/com.vmware.vsphere.storage.doc/GUID-133B65D0CE10-45E7-BFA5-74CAD19E0DFD.html

[Latest 2VB-601 Dumps](https://www.geekcert.com/2vb-601.html) [2VB-601 Practice Test](https://www.geekcert.com/2vb-601.html) [2VB-601 Exam Questions](https://www.geekcert.com/2vb-601.html)